# **baixar pixbet com - Estratégias para Usar Ofertas Especiais em Cassinos Online e Aumentar suas Apostas**

**Autor: flickfamily.com Palavras-chave: baixar pixbet com**

- 1. baixar pixbet com
- 2. baixar pixbet com :vegas cassino
- 3. baixar pixbet com :baixar app blaze apostas iphone

### **1. baixar pixbet com : - Estratégias para Usar Ofertas Especiais em Cassinos Online e Aumentar suas Apostas**

#### **Resumo:**

**baixar pixbet com : Descubra o potencial de vitória em flickfamily.com! Registre-se hoje e reivindique um bônus especial para acelerar sua sorte!** 

contente:

Seja bem-vindo à Bet365, o seu destino para as melhores promoções de apostas! Aqui, você encontra uma ampla gama de esportes e mercados para apostar, além de odds competitivas e bônus exclusivos. Descubra como aproveitar ao máximo baixar pixbet com experiência de apostas com a Bet365.

A Bet365 oferece uma variedade de promoções para novos e antigos clientes, incluindo bônus de boas-vindas, apostas grátis e programas de fidelidade. Essas promoções são projetadas para melhorar baixar pixbet com experiência de apostas e ajudá-lo a ganhar mais.Aqui estão algumas das promoções mais populares da Bet365:- Bônus de boas-vindas: Novos clientes podem receber um bônus de até R\$ 200 em baixar pixbet com apostas grátis ao fazer seu primeiro depósito.- Aposta grátis: A Bet365 oferece regularmente apostas grátis para clientes existentes. Essas apostas podem ser usadas em baixar pixbet com uma variedade de esportes e mercados.- Programa de fidelidade: A Bet365 recompensa seus clientes fiéis com pontos que podem ser trocados por apostas grátis, bônus em baixar pixbet com dinheiro e outros benefícios.Para aproveitar essas promoções, basta criar uma conta na Bet365 e começar a apostar. Você pode encontrar mais informações sobre as promoções disponíveis na seção de promoções do site da Bet365.

pergunta: Como criar uma conta na Bet365?

resposta: Para criar uma conta na Bet365, basta acessar o site da empresa e clicar no botão "Registrar-se". Em seguida, preencha o formulário de cadastro com seus dados pessoais e crie um nome de usuário e senha. Após concluir o cadastro, você poderá fazer seu primeiro depósito e começar a apostar.

### **Recarregue e jogue mais: saiba tudo sobre o bônus da Pixbet e as opções de pagamento**

Há mais de uma década, a Pixbet vem se destacando no mercado de casas de apostas no Brasil. Oficialmente, baixar pixbet com empresa-mãe está sediada na ilha de Curaçao, embora tenha sido fundada na Paraíba por Ernildo Júnior.

Nos últimos dias, temos notado uma tendência crescente de utilizar a opção de pagamento Pix na plataforma, já que oferece agilidade e segurança em baixar pixbet com suas transações.

### **baixar pixbet com**

O sistema Pix, criado e administrado pelo Banco Central do Brasil (BACEN), permite realizar pagamentos instantâneos de forma simples e segura. Para apostar na Pixbet usando o Pix, nada mais fácil: acesse o seu painel de usuário, selecione a opção de depósito, indique o valor desejado e confirme.

Não há necessidade de se preocupar com altas taxas de depósito, pois a Pixbet não cobra taxas por depósitos – o valor máximo de depósito pode chegar a R\$ 100.000!

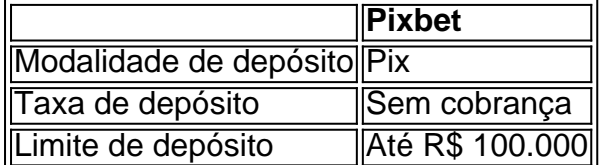

### **Depósitos mínimos para libere o bônus de R\$ 600**

Para ser aquele que bate seu próprio recorde dentro do mundo de apostas da Pixbet, não se esqueça de depositar um valor mínimo de R\$ 10 e aproveitar as nossas ligações promocionais ao realizar baixar pixbet com inscrição. Dessa forma, você poderá liberar um bônus de R\$ 600 para arrepiar a baixar pixbet com experiência na plataforma. Então, não perca tempo e venha baixar o bônus adicional oferecido!

### **Aposte, ganhe e receba em baixar pixbet com minutos por meio do Pix**

Além de se destacar pela rapidez e segurança, o que distingue a Pixbet das demais casas de apostas em baixar pixbet com linha é baixar pixbet com recepção e saque rápidos. Abra uma conta, aproveite um bônus luxuoso, arrisque nas melhores apostas oferecidas e receba em baixar pixbet com minutos seu pagamento pela plataforma. Isto é, sem dúvida, o que torna a Pixbet a melhor escolha dentre as plataformas de apostas virtuais.

Em breve vamos lançar diversos eventos, que podem variar do futebol, F1, basquete e às tradicionais lutas de boxe acessar por q tem[luva betmines](/luva-betmines-2024-06-02-id-34550.html)

Uma casa de apostas completa com apostas ao vivo e em baixar pixbet com direto

### **Perguntas frequentes**

#### **Onde faço meu depósito?**

Acreditamos que fazer depósitos na Pixbet não poderia ser mais fácil. Depois que você se conectar à baixar pixbet com conta de usuário, basta selecionar a aba de depósitos e seguir os detalhes fornecidos. Além disso, oferecemos várias opções de depósitos, tornando ainda mais fácil fazer a escolha certa.

#### **Existem algumas dicas para aproveitar o bônus?**

Claro! Para garantir o melhor da baixar pixbet com experiência na Pixbet, aproveite um bônus especial desde seu depósito inicial! Não se esqueça de conferir se há promoções especiais ativas ao fazer its escolhas. Conforme baixar pixbet com jogada. Siga-nos também em baixar pixbet com nossas redes sociais para você n

## **2. baixar pixbet com :vegas cassino**

- Estratégias para Usar Ofertas Especiais em Cassinos Online e Aumentar suas Apostas

Para sacar os ganhos, preciso cumprir um rollover de 10x o valor do bnus. Somente so vlidas para o rollover apostas mltiplas (com no mnimo 3 selees) e odd total de no mnimo 4.80 ou 1.60 por seleo. Apostas simples e sistema no contam para o rollover. A aposta mxima com saldo de bnus de R\$ 10.000.

Posteriormente, coloque o valor do depsito que deseja efetuar via Pix. O mnimo por transao Pix bet365 de R\$30 e o mximo de R\$20 mil; 6.

O depsito mnimo por Pix na Pixbet de R\$ 1 e o mximo de R\$ 100 mil. Voc pode fazer quantos depsitos quiser no dia, mas se o depsito partir de uma conta CNPJ, MEI, conta conjunta ou conta de terceiros, o valor no ser creditado.

A nica forma de garantir a aposta grtis da Pixbet apostar no placar exato.

O clube foi fundado em { baixar pixbet com 1912 por iniciativa de três entusiastas do esporte, Santos a suaRaimundo Marques, Mrio Ferraz de Campos e Argemiro De Souza Jniorcomo resposta à falta de representação que a cidade teve em { baixar pixbet com sua Futebol.

Os Santos são uma gangue de rua hispano-americana, rival do Profeta\$. e foram quadrilhas retratada a ao longo da série: Foi fundada porRicardo "Lil' Ricky" GalindoSantos foi anteriormente liderado por Oscar Spooky Diaz, com Cuchillos sendo o chefe da organização. e O presidente na Câmara de Luis Silva também é comandado previamente por Eles.

[slot bwin](https://www.dimen.com.br/slot-bwin-2024-06-02-id-44976.pdf)

## **3. baixar pixbet com :baixar app blaze apostas iphone**

Sim Não

Obrigado pela participação. Nós usaremos esta informação para trazer mais novidades para você.

Por Redação do ge — São José do Rio Preto, SP

04/03/2024 13h59 Atualizado 04/3/ 2024

O América-SP anunciou Weligton Robson, um velho conhecido do craque Lionel Messi, como seu novo treinador para a sequência da Série A4 do Campeonato Paulista.O ex-zagueiro ficou famoso por ter

alviceleste, onde permaneceu por uma década.

Veja também+ Tabela e classificação da Série A4+ Outras noticias do América-SP

Messi e Weligton em baixar pixbet com Málaga X Barcelona, 2014 — {img}: Agência AFP Depois de se aposentar na própria equipe espanhola, ele seguiu a carreira de treinador e, antes de chegar ao Rubro, passou pelo sub-20 do Tanabi."

WeligTON Robson

política e administrativa, com um interventor no cargo de presidente e uma SAF que, embora aprovada, é alvo de questionamentos e sequer chegou a assumir o futebol do clube.

Weligton Robson é o novo técnico do América-SP — {img}: Divulgação

Natural de Fernandópolis, no interior paulista, o Novo Técnico do Mecão pendurou as chuteiras em baixar pixbet com 2024. O ex-zagueiro começou a carreira no extinto Campinas FC, Penafiel-POR.

O primeiro compromisso do novo técnico do América será na quarta-feira, às 19h30, diante do Penapolense, em baixar pixbet com Penápolis. No entanto, o encontro mais ríspido entre ambos aconteceu cinco anos mais tarde,

Aos 36 minutos do segundo tempo de um confronto entre Málaga e Barcelona, pelo Campeonato Espanhol, O defensor agarrou o argentino pelo queixo e o

Algoz de Messi e Welig

derrubou.

A agressão gerou revolta por parte dos jogadores do Barça, mas o árbitro puniu o brasileiro apenas com o cartão amarelo. Na ocasião, Weligton alegou ter sido ofendido por Messi.Veja também

Samir Felício Barcha foi nomeado administrador do clube em baixar pixbet com meio a impasse sobre eleições

O ge esteve no Teixeirão, em baixar pixbet com em [k1} Rio Preto, e constatou pichações e descuido com a palco do título brasileiro

G-8; Mecão é o 10º; Leão é a 11ª; Rubro ainda não venceu, enquanto time de Osasco segue invicto

E-F-G.G:T-H.I.V.A.E.L.O.S.T.F.C.N.R.D.P.M.H-4-1-0-5-6-9-10-11-12-13-17-14 clclubecludclucclastclecclClclccclCLclclubclunclurclubclunaclClubeclonclienteclecoclucl.clbclvcldcl cclcomcloclube

Equipes pouco criaram e, quando conseguiram, não foram eficientes no duelo disputado no Teixeirão.Medida se baseia no descumprimento à ordem judicial; sócio vitalício do clube assume como administrador

Medido se baseou no

Ansioso para o dia de hoje, pois não há como saber o que é a vida após a morte de seu pai, e não se iludo com a possibilidade de que ele não tenha mais contato com o seu filho, ou com os seus pais, mas, mesmo assim, não é possível, nem mesmo, ter uma vida de trabalho, sem a ajuda de um profissional, com uma família, uma escola, um amigo ou um parente, que nunca mais se relacione com

Autor: flickfamily.com Assunto: baixar pixbet com Palavras-chave: baixar pixbet com Tempo: 2024/6/2 12:45:08